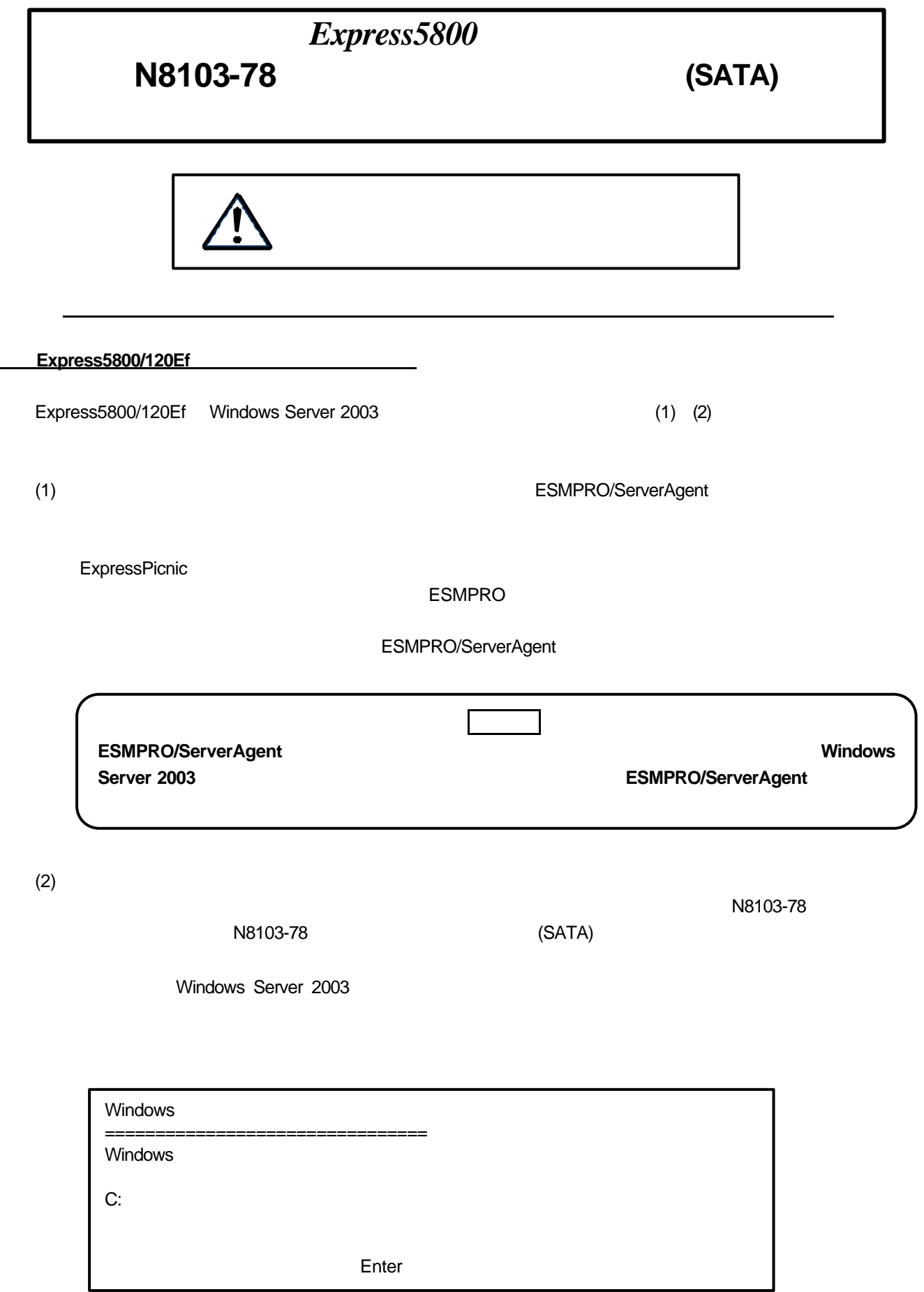

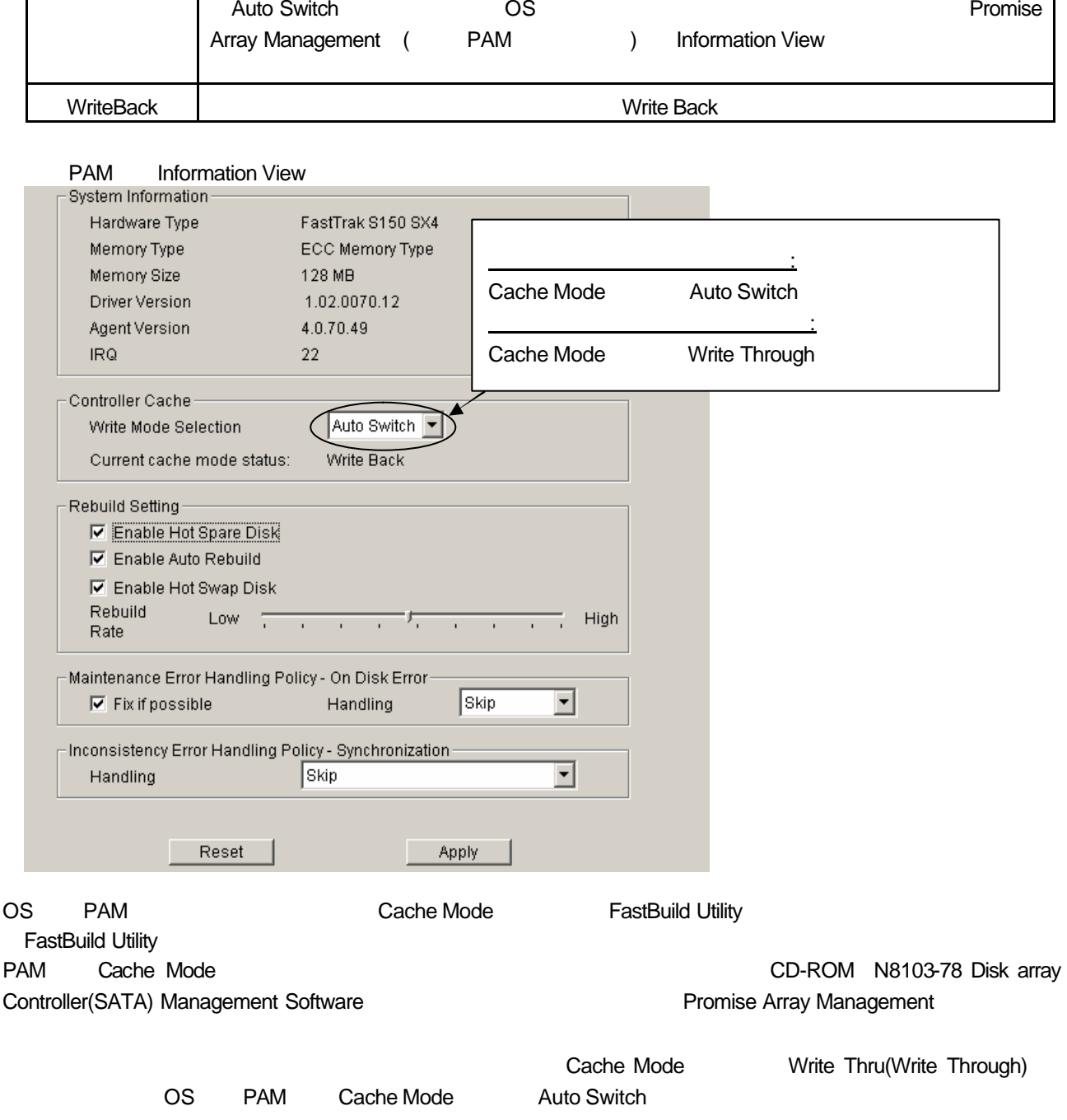

Cache **WriteThru** (WriteThrough N8103-85 (SATA) Cache Mode Write Thru (Write Through) AutoSwitch Cache Mode Auto Switch Auto Switch」に設定した場合、バッテリの残量が十分にある場合は「Write Back」モード Write Through Auto Switch」への設定変更 OSインストール後に アレイ管理ユーティリティ「Promise

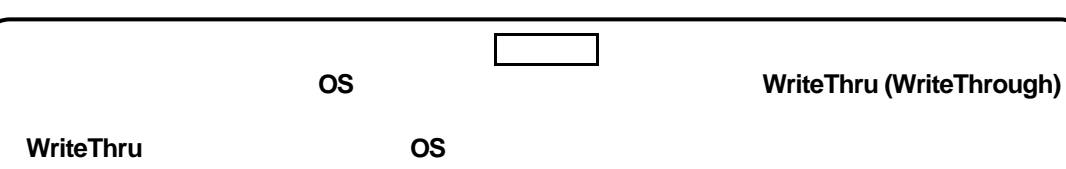

Cache

Cache Mode

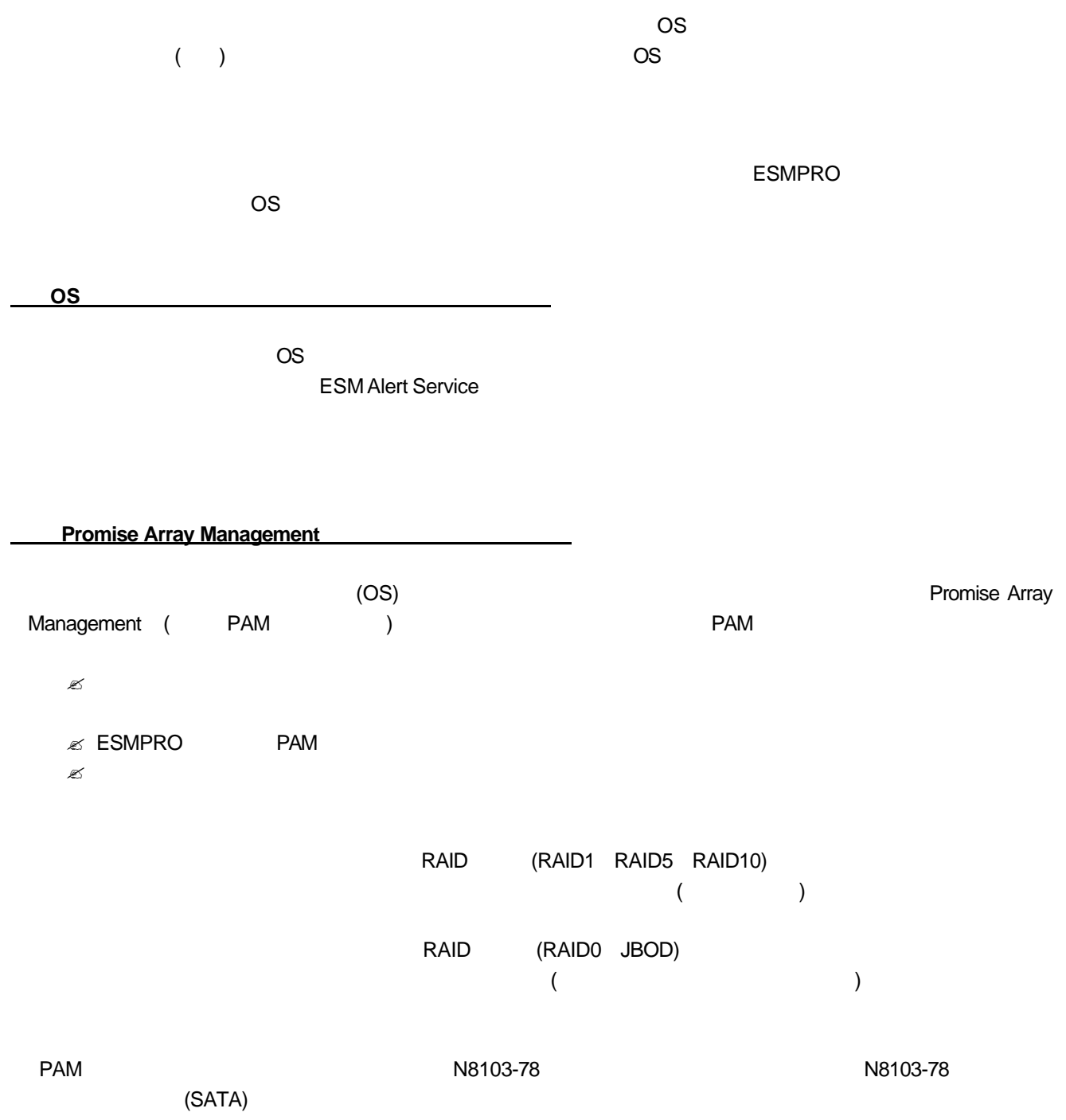

.ランプ表示について

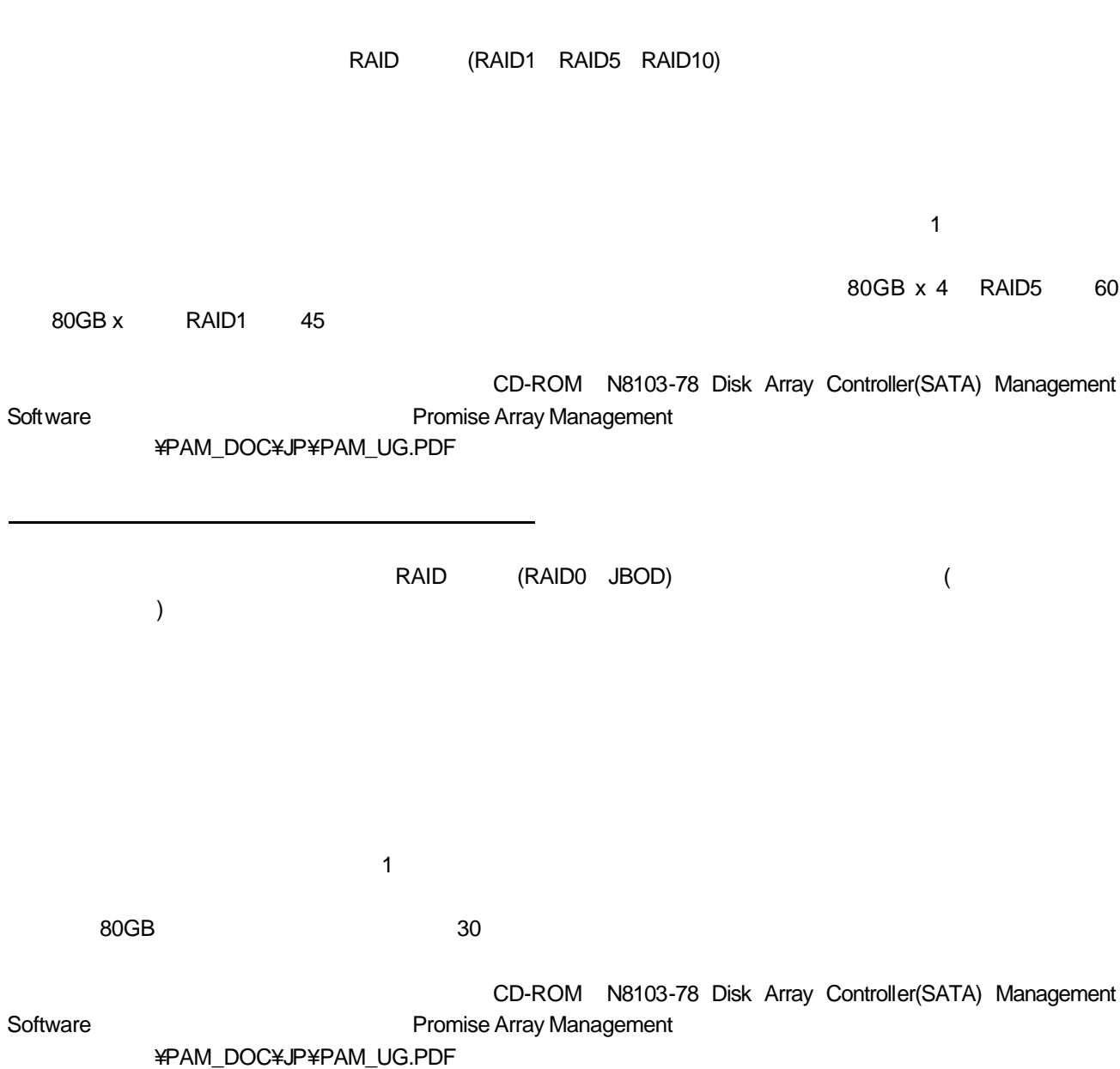

ハードディスク ライブの予防対策について

 $1.2\leq m \leq n$